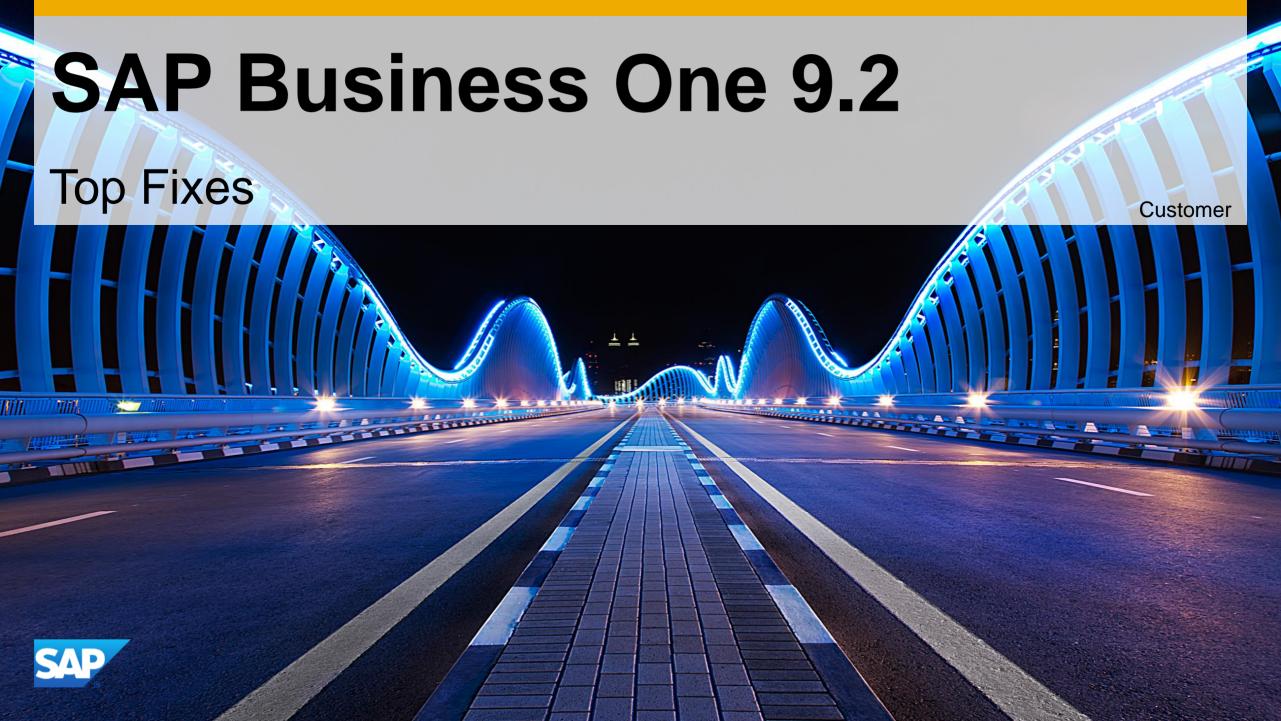

## **Important Corrections Delivered in Patches**

SAP Business One 9.2

This presentation outlines our general product direction and should not be relied on in making a purchase decision. This presentation is not subject to your license agreement or any other agreement with SAP. SAP has no obligation to pursue any course of business outlined in this presentation or to develop or release any functionality mentioned in this presentation. This presentation and SAP's strategy and possible future developments are subject to change and may be changed by SAP at any time for any reason without notice. This document is provided without a warranty of any kind, either express or implied, including but not limited to, the implied warranties of merchantability, fitness for a particular purpose, or non-infringement. SAP assumes no responsibility for errors or omissions in this document, except if such damages were caused by SAP intentionally or grossly negligent.

## SAP Business One 9.2 PL04

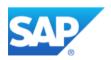

## SAP Business One 9.2 PL04 - Overview Note 2239801 SAP Business One 9.2, version for SAP HANA PL04 – Overview Note 2239811

| Relevant Country | Туре                 |                                                                                  | Details             |
|------------------|----------------------|----------------------------------------------------------------------------------|---------------------|
| All              | Important correction | Copy opportunity stages, partners, competitors and relationships with Quick Copy | SAP Note<br>2317350 |
| All              | Important correction | Calendar range extended to 200 years                                             | SAP Note<br>2343148 |
| All              | Important correction | Service module enhancements                                                      | SAP Note<br>2337987 |
| All              | Important correction | Create relationship between customer and vendor                                  | SAP Note<br>2331697 |
| All              | Important correction | Reflect customer-vendor connection in Dunning Wizard                             | SAP Note<br>2332542 |
| All              | Important correction | Tooltip Preview                                                                  | SAP Note<br>2349546 |
| All              | Important correction | Silence automatic reconciliation                                                 | SAP Note<br>2332337 |
| All              | Important correction | Time Functions (filter) supported in Excel Reports Designer                      | SAP Note<br>2332412 |
| All              | Important correction | Customer 360 SAP HANA                                                            | SAP Note<br>2335636 |

## SAP Business One 9.2 PL04 - Overview Note 2239801 SAP Business One 9.2, version for SAP HANA PL04 – Overview Note 2239811

| Relevant Country | Туре                    |                                                                                              | Details             |
|------------------|-------------------------|----------------------------------------------------------------------------------------------|---------------------|
| All              | Important correction    | Numerous improvements in Pervasive Designer, e.g. search for dashboards and KPIs             | SAP Note<br>2354024 |
| All              | Important correction    | Sales Recommendation SAP HANA                                                                | SAP Note<br>2332377 |
| All              | Important correction    | Centralized payments for multiple branches                                                   | SAP Note<br>2332554 |
| All              | Important correction    | Business partner assignment in multiple branches                                             | SAP Note<br>2312567 |
| All              | Important correction    | Branch is not supported on SAP Business One Sales App                                        | SAP Note<br>2351736 |
| All              | Important correction    | Copy/Paste shortcuts are supported in apps like Enterprise Search in SAP Business One client | SAP Note<br>2353399 |
| All              | Important correction    | Purchase Requests cannot be imported in Data Transfer Workbench                              | SAP Note<br>2299092 |
| All              | Important correction    | Support Browser Access on iPad                                                               | SAP Note<br>2343769 |
| All              | Important<br>correction | Copy Table is supported in the right-click menu of a table/grid in Browser Access            | SAP Note<br>2331668 |

## SAP Business One 9.2 PL04 - Overview Note 2239801 SAP Business One 9.2, version for SAP HANA PL04 – Overview Note 2239811

| Relevant Country | Туре                 |                                                                                    | Details                         |
|------------------|----------------------|------------------------------------------------------------------------------------|---------------------------------|
| All              | Important correction | Report to track e-mails sent from SAP Business One with attachments                | SAP Note<br>2314927             |
| All              | Important correction | Option for faster import using parallel sessions in Data Transfer Workbench        | SAP Note<br>2339061             |
| All              | SDK                  | Expose DI API property "Block sending marketing content" and "Communication media" | SAP Note<br>2304592             |
| All              | SDK                  | Basic DI API functions for the Electronic Document Monitor                         | SAP Note<br>2338154             |
| All              | SDK                  | Service Layer supports script engine                                               | SAP Note<br>2343691, <u>SCN</u> |
| All              | SDK                  | Delete rows from Bill Of Materials using UpdateFromXML method                      | SAP Note<br>2311801             |
| All              | SDK                  | Service Layer exposes BankStatementsService as entity                              | SAP Note<br>2344995             |

## SAP Business One 9.2 PL04 - Overview Note <u>2239801</u> SAP Business One 9.2, version for SAP HANA PL04 - Overview Note <u>2239811</u>

| Relevant Country | Туре          |                                                              | Details             |
|------------------|---------------|--------------------------------------------------------------|---------------------|
| BR               | Legal changes | Withholding tax calculation changes                          | SAP Note<br>2342978 |
| BR               | Legal changes | Taxes in reserve invoice                                     | SAP Note<br>2326859 |
| BR               | Legal changes | Unencumbered tax and header discount not bound to activation | SAP Note<br>2338121 |
| RU               | Legal changes | Electronic VAT declaration and additional sheets             | SAP Note<br>2334480 |

## **Service Module Enhancements**

## SAP Note 2337987

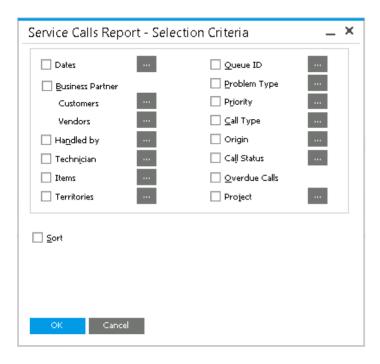

#### **Enhancements**

- Service Reports
  - Additional fields as selection criteria:
    - **Business Partner**
    - Project
  - New default sorting showing the last record first
- UI text renaming
  - In the Service Call window, the tab Expenses was changed to Related Documents.
  - On the Related Documents tab, the button Expenses Details was changed to Details.
  - Changed the Service Call Expenses window to Service Call Related Documents Details window.

#### **Benefits**

More intuitive usage & flexibility

# Relationship between customer and vendor & Dunning Wizard SAP Notes 2331697 and 2332542

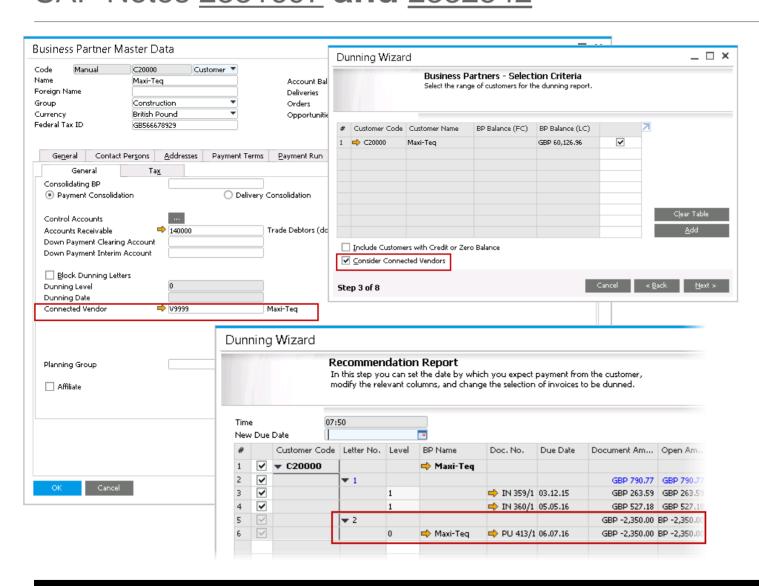

#### **Enhancements**

- Customer and vendor can be connected to one another in BP Master Data, accounting tab
- Connection can be taken into consideration in Dunning Wizard by selecting "Consider Connected Vendors"
- Customer and vendor invoices are both displayed on the Recommendation Report

#### **Benefits**

- Consider both customer and vendor open balance in Dunning Wizard
- Better transparency of overdues

## **Tooltip Preview**

## SAP Notes 2349546

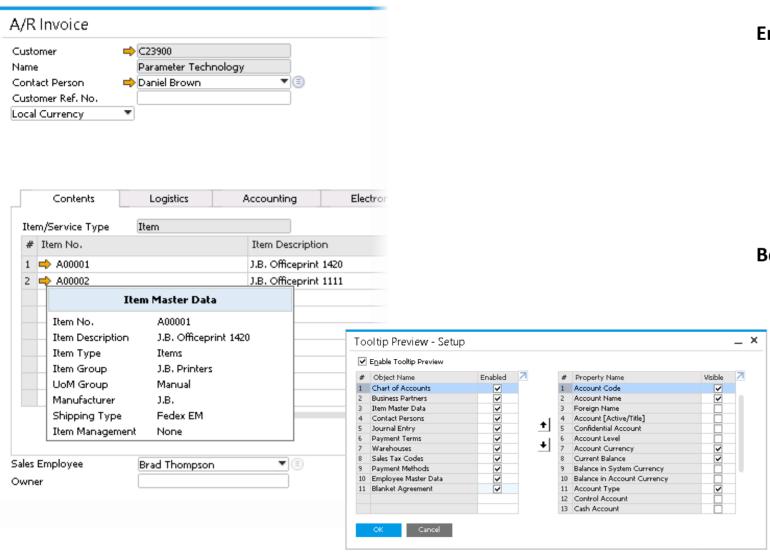

#### **Enhancements**

- Display data without clicking on  $\Rightarrow$
- Simply mouse over to key data
- Data to be displayed can be configured
- Activated by default during upgrade to PL04
- Path: Administration > System Initialization > Tooltip **Preview**

#### **Benefits**

- No need to drill down for details
- Faster handling

## **Customer 360**

### SAP Note 2335636

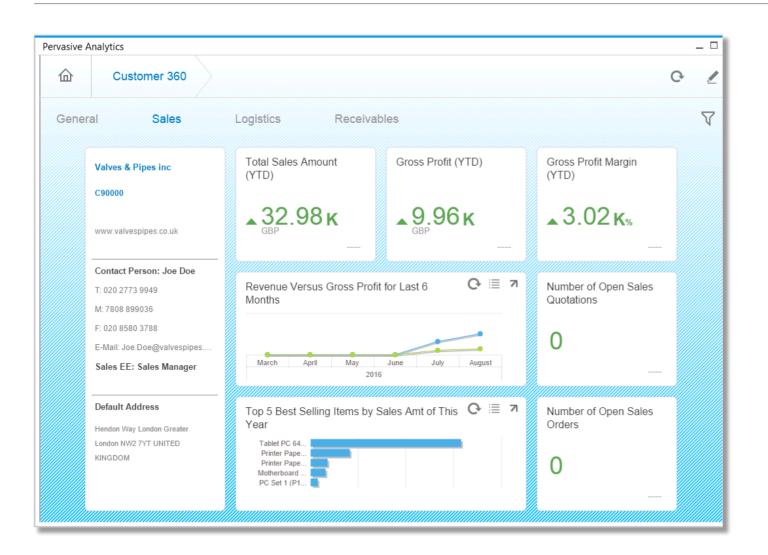

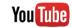

#### **Enhancements**

- New advanced dashboard provides a 360° customer view.
- Contains numerous KPIs and key customer data.
- Accessed via Business Partner Master Data
  → You Can Also.
- Link the Customer 360° advanced dashboard as an action to an existing dashboard for easy access.

#### **Benefits**

Key facts on customers at a glance.

## **Sales Recommendation**

## SAP Note 2332377

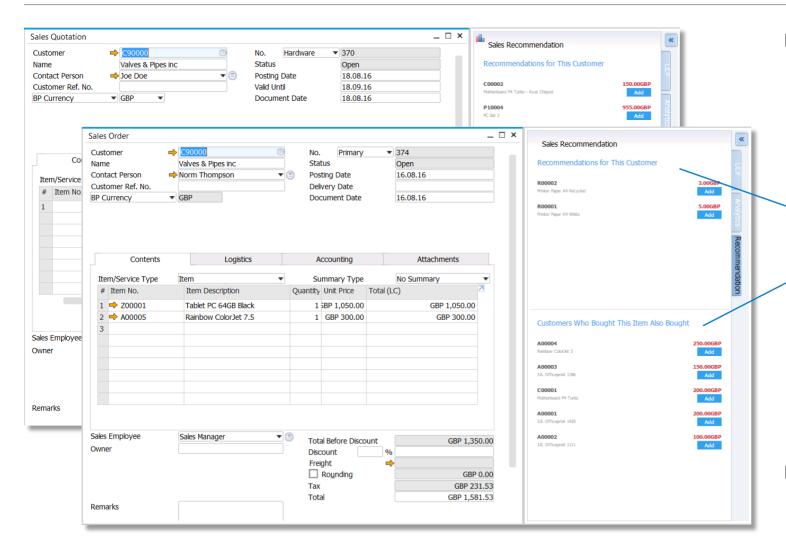

#### **Enhancements**

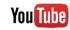

- Product recommendations are displayed in the sidebar of sales order and sales quotation for a customer
- Recommendations are based on association rules generated from the buying history of the given customer and similar customers
  - Recommendations for This Customer' suggests products which might be interesting for this customer in general
  - Customer Who Bought This Item Also Bought' recommends products based on current items in the sales order / quotation
- These recommendations can be utilized by partners in their own add-ons or solutions, e.g. a web shop
  - → exposed as semantic layer views in ar/case :
    - ItemRecommendationQuery
    - ItemAlsoRecommendedQuery

#### **Benefits**

Ability to drive sales growth by expanding customer footprint.

## Service Layer supports script engine

SAP Note 2343691, SCN blog

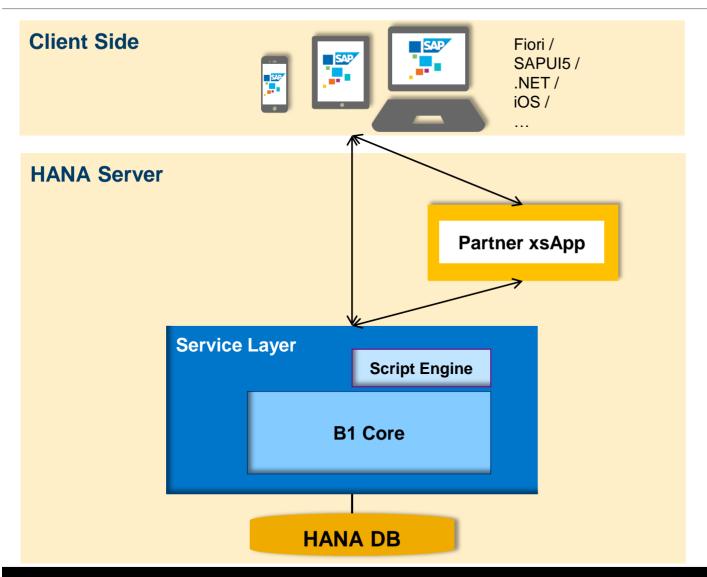

#### **Enhancements**

- Embedded JavaScript parsing engine into Service Layer (Google Chrome V8)
- Provided JavaScript SDK to develop extension applications.
- Exposed SAP Business One CRUD API.
- Exposed SAP Business One transaction API.
- Exposed HTTP request and response API.

#### **Benefits**

- Allow partners to implement server-side JavaScript extensions hosted by Service Layer (UDOs and Business Objects customization and validation,...).
- Share server-side customization among different applications (client and server side) on top of Service Layer.
- Allow global transactions grouping several operations

Check this <u>SCN blog</u> for more details.

## © 2016 SAP SE or an SAP affiliate company. All rights reserved.

No part of this publication may be reproduced or transmitted in any form or for any purpose without the express permission of SAP SE or an SAP affiliate company.

SAP and other SAP products and services mentioned herein as well as their respective logos are trademarks or registered trademarks of SAP SE (or an SAP affiliate company) in Germany and other countries. Please see <a href="http://global12.sap.com/corporate-en/legal/copyright/index.epx">http://global12.sap.com/corporate-en/legal/copyright/index.epx</a> for additional trademark information and notices.

Some software products marketed by SAP SE and its distributors contain proprietary software components of other software vendors.

National product specifications may vary.

These materials are provided by SAP SE or an SAP affiliate company for informational purposes only, without representation or warranty of any kind, and SAP SE or its affiliated companies shall not be liable for errors or omissions with respect to the materials. The only warranties for SAP SE or SAP affiliate company products and services are those that are set forth in the express warranty statements accompanying such products and services, if any. Nothing herein should be construed as constituting an additional warranty.

In particular, SAP SE or its affiliated companies have no obligation to pursue any course of business outlined in this document or any related presentation, or to develop or release any functionality mentioned therein. This document, or any related presentation, and SAP SE's or its affiliated companies' strategy and possible future developments, products, and/or platform directions and functionality are all subject to change and may be changed by SAP SE or its affiliated companies at any time for any reason without notice. The information in this document is not a commitment, promise, or legal obligation to deliver any material, code, or functionality. All forward-looking statements are subject to various risks and uncertainties that could cause actual results to differ materially from expectations. Readers are cautioned not to place undue reliance on these forward-looking statements, which speak only as of their dates, and they should not be relied upon in making purchasing decisions.